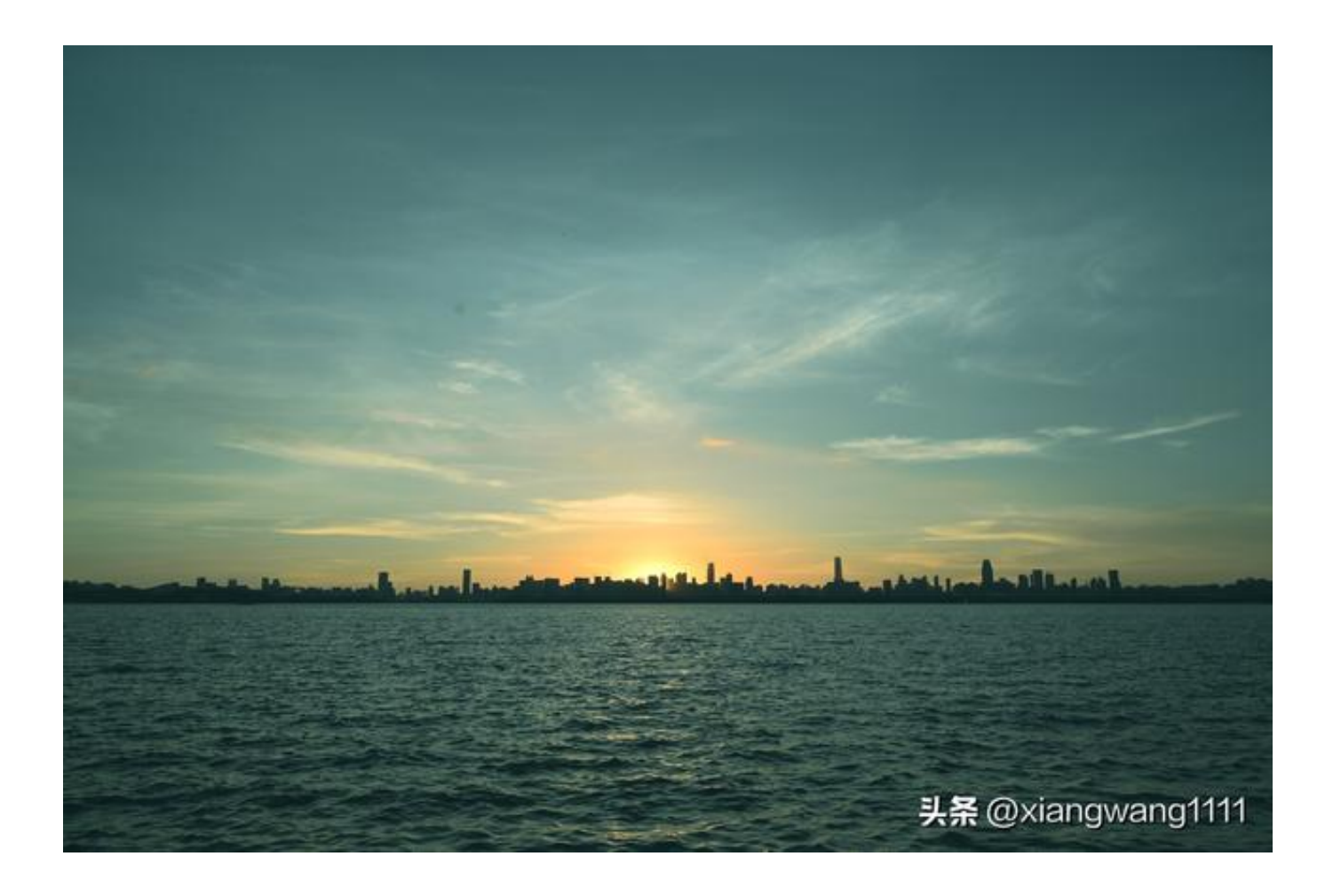

之前说了控制流中的四种,分别是顺序、分支、循环和递归(递归使用的场合较少 ,但却是无法替代的),现在就剩下最后一种了,这就是回调。

回调(念diào,不念tiáo)是编程专用术语,这个在其他领域都是没有的。回调的 字面意思直接翻译过来就是:「回过头来调用」。

前面也说过,计算机干活有两种模式:同步和异步,拿狗蛋找黑娃的事例举了例子 ,这里继续拿他俩举例。狗蛋去找二丫问黑娃的电话,二丫说我要找找。但是这时 候狗蛋没有「干等」,也没并有自己去问其他人,因为他妈妈打电话给他说有急事 要他赶紧回家,临走时告诉二丫说:如果你找到了黑娃的电话,就给打电话告诉我 ,并且把自己的电话留给她了。

如果整个过程按照时间顺序展开,应该是有这么四个步骤:

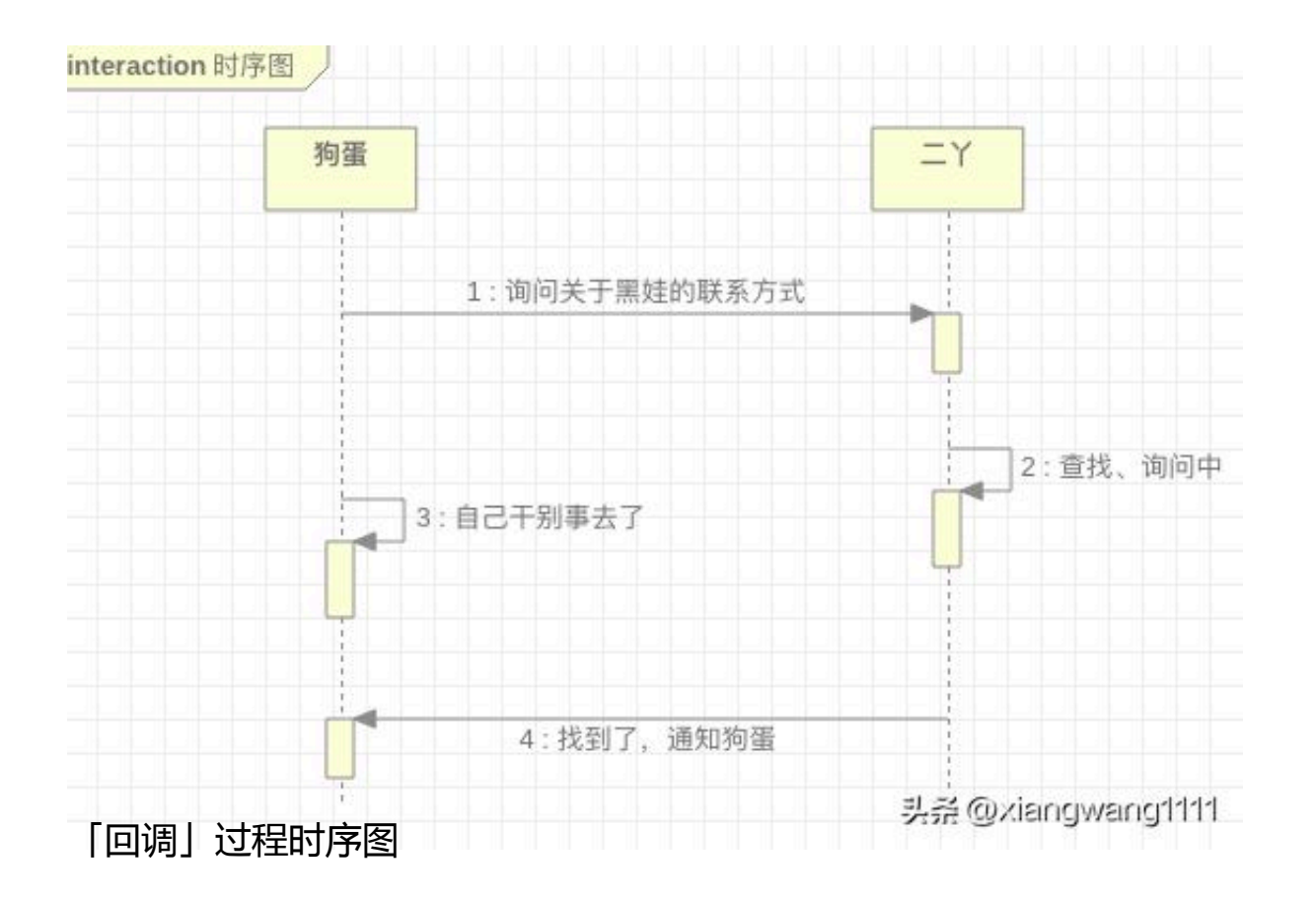

这种做事的方式,在计算机编程里面,就叫做「回调」(可以理解为二丫回头调用 狗蛋的联系方式通知他查找结果)。

更为通俗的例子是做家务:例如洗衣服。

- 女主人把衣服放到洗衣机里
- 洗衣机洗衣服,女主人去忙其他事情
- 洗衣机洗完衣服, 发出通知(滴滴声)
- 女主人听到声音,来取出衣服晾晒

```
实现代码:
```

```
/**
```

```
 * ??????
```

```
 *
```

```
 * @author ?????
```
\*/

```
public interface HouseWork {
     public void dry();
}
/**
  * ???
 *
  * @author ?????
  */
public class WashingMachine {
     private Vector<HouseWork> vector = new Vector<>();
     public void register(HouseWork work) {
         vector.add(work);
     }
     public void unregister(HouseWork work) {
         vector.remove(work);
     }
     public void notifyObserver() {
         for (HouseWork work : vector) {
             work.dry();
 }
     }
     public static void main(String[] args) throws Interrupte
dException {
         // ???
         WashingMachine machine = new WashingMachine();
         // ???
        Woman woman = new Woman();
         // ???????????????
         machine.register(woman);
         System.out.println("???????????");
         System.out.println("?????????");
         Thread.sleep(3000);
         // ????????????????
         machine.notifyObserver();
```

```
 }
}
/**
  * ????????????
  *
  * @author ?????
  */
public class Woman implements HouseWork {
     @Override
     public void dry() {
          System.out.println("??????");
     }
}
```
或者,使用更精简的代码来实现这个过程(需安装Java8以上版本):

```
@FunctionalInterface
interface Wash {
     // ???
     public void finish();
}
/**
  * ???
 *
  * @author ?????
  */
public class Hostess {
     public void washClothes(Wash wash) {
         // ????????
         try {
              // ???
              TimeUnit.MILLISECONDS.sleep(3000);
         } catch (InterruptedException e) {
              e.printStackTrace();
 }
         // ?????
         wash.finish();
```

```
 }
     public void dosomething() {
         System.out.println("????????/???......");
     }
     public static void main(String[] args) {
         System.out.println("?????????????");
         // ??????????
         new Thread(
                 // ?????
                 () -> new Hostess().washClothes(
                          // ???
                          () -> System.out.println("??????....
...???????")
 )
         ).start();
         // ????????
         new Hostess().dosomething();
     }
```
这就是完整的回调过程和示例演示。

对于初次接触回调的人来说,可能会有点绕,不好理解。尤其是回调和异步(《计 算机干活的两种方式》中提到的方式)有什么区别?稍微有些基础的人还会问:回 调和观察者模式又有什么区别?简单两句话就可以说清楚了:

首先,回调本质上也是一种异步模式。但很明显,狗蛋需要得到结果,而且是从别 人那里得到结果;异步关注的则是「别干着等」这件事,有没有结果,相对来说不 重要;

其次,观察者模式

}

是一种思维方法,而回调是一种具体实现。在观察者模式中,可以有多个观察者, 而回调函数中的「观察者」只有一个。

至于什么是观察者模式,以后会讲。